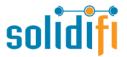

## For any inquires please reach out to:

Customer Service – 1-888-583-3983 Email: <a href="mailto:support@solidifi.com">support@solidifi.com</a>

## **IMPORTANT:**

- · Underwriter full email address must be entered to ensure receipt by CMLS underwriter
- Full AVEO by CMLS loan reference # must be entered to ensure receipt by CMLS underwriter

## Solidifi Values™ URL <a href="https://values.solidifi.com">https://values.solidifi.com</a>

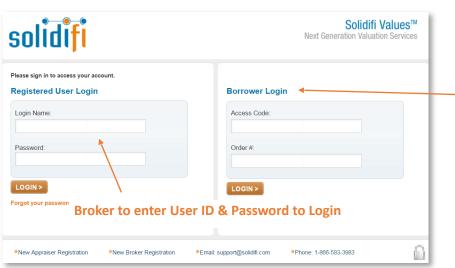

Logging into Solidifi Values™

Borrower to enter Access Code & Order # to make payment for Appraisal

(If you require a Solidifi user ID Please submit your contact and brokerage information to support@solidifi.com)

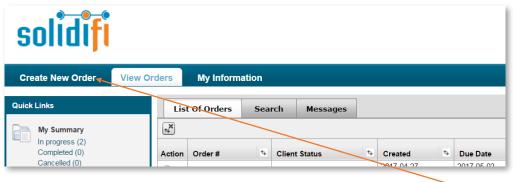

**Creating a New Order** 

Click 'Create New Order' to begin placing your order

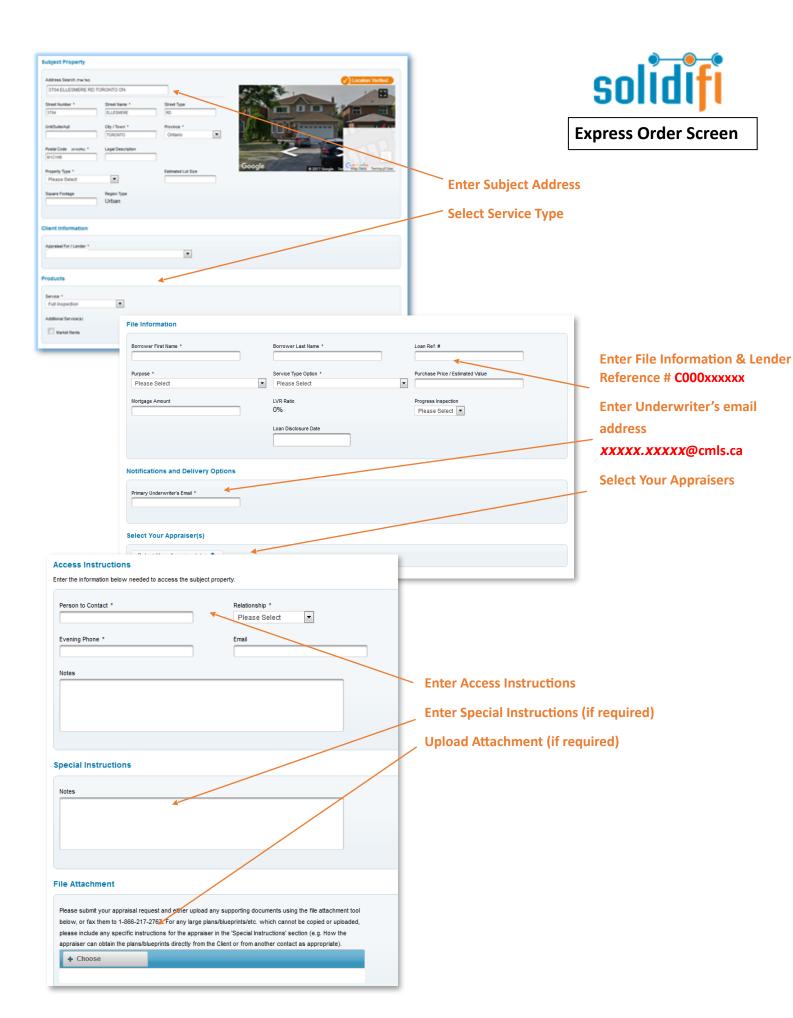

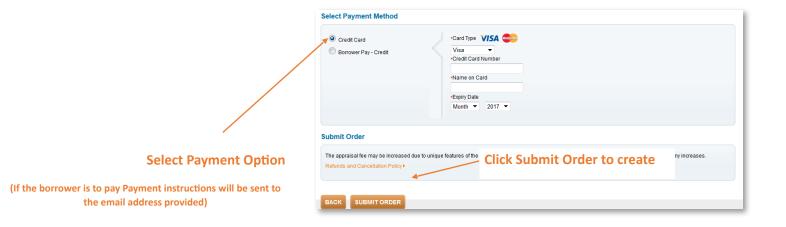

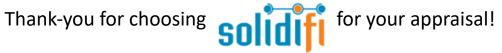